# **Lexmark Instruction Manual**

Recognizing the habit ways to get this book **Lexmark Instruction Manual** is additionally useful. You have remained in right site to start getting this info. acquire the Lexmark Instruction Manual connect that we manage to pay for here and check out the link.

You could buy lead Lexmark Instruction Manual or acquire it as soon as feasible. You could speedily download this Lexmark Instruction Manual after getting deal. So, later than you require the ebook swiftly, you can straight acquire it. Its thus agreed easy and correspondingly fats, isnt it? You have to favor to in this freshen

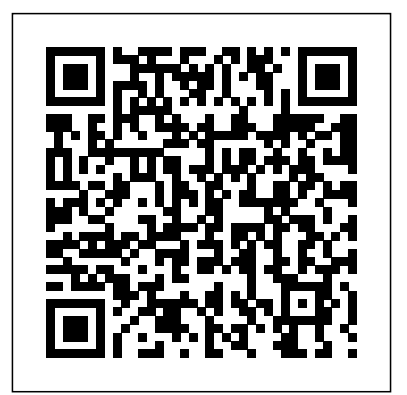

**Big Blues** Createspace Independent Publishing Platform

This book addresses clients' questions regarding intellectual property insurance coverage and contains information vital to litigators who wish to use insurance to reimburse the cost of defending IP lawsuits, -Can be manufactured, tested, repaired, and or obtain moneys for their settlement and/or serviced. -May be sold and used worldwide. indemnification of damage awards. The book focuses on the policy language

carriers have used, how courts have interpreted these, and issues IP practitioners need to be sensitive to in litigating insurance cases.

### **The Typewriter Revolution: A Typist's Companion for the 21st Century** Kluwer Law International B.V.

If you design electronics for a living, you need Robust Electronic Design Reference Book. Written by a working engineer, who has put over 115 electronic products into production at professional prankster, Sycor, IBM, and Lexmark, Robust Electronic Design Reference coversall the various aspects <sup>of</sup> expression" to show how the of designing and developing electronic devices and systems that: -Work. -Are safe and reliable. -Can be adapted or enhanced to meet new and changing requirements. *C-210* W. W. Norton & Company

The new features in Windows 98 are geared towards enhancing system performance, enabling new hardware technologies and entertainment platforms, and improving integration with the Web. These pages focus on the core topics and tasks that average users need to know to use their operating system productively. Computer Buyer's Guide and Handbook "O'Reilly Media, Inc." In 1998 the author, a trademarked the phrase "freedom expression of ideas was being restricted. Now he uses intellectual property law as the focal point to show how economic concerns are seriously eroding creativity and free speech.

**IBM LaserPrinter 4039 Series** John 220-801 and 220-802 exams. To Wiley & Sons Learn, prepare, and practice for

CompTIA A+ 220-801 and 220-802 exam success with this CompTIA Authorized Cert Guide from Pearson IT Certification, a leader in IT Certification learning and a CompTIA Authorized Platinum Partner. This is the eBook Cert Guide is a best-of-breed study version of the print title. Note that the eBook does not provide access to the practice test software that accompanies the print book. Access help you master all the topics you to the beep codes, memory tables, and a glossary is available through product registration at Pearson IT Certification; or see instructions in the back pages of your eBook. Master CompTIA A+ 220-801 and 220-802 exam topics Assess your knowledge with chapter-ending quizzes Review key concepts with exam preparation tasks Limited Time Offer: Buy CompTIA A+ 220-801 and 220-802 Authorized Cert Guide and receive a 10% off discount code for the CompTIA A+

receive your 10% off discount code: completing memory tables, defining Register your product at pearsonIT certification.com/register scenarios, and answering review When prompted enter ISBN number questions- all designed to help you 9780789748508 Go to your Bonus Content" CompTIA A+ 220-801 and 220-802 Authorized guide. Best-selling authors and expert instructors Mark Soper, Scott Mueller, and David Prowse need to know to succeed on your CompTIA 220-801 and 220-802 exams and move into a successful career as an IT technician. Every feature of this book is designed to support both efficient exam preparation and long-term mastery: Includes coverage of the new performance based questions Opening Topics Lists define the topics you'll need to learn in each chapter, including a list of the official exam objectives covered in that chapter Exam Preparation

Account page and click on "Access sure you master concepts crucial to Tasks include reviewing key topics, key terms, working through go beyond simple facts to make both passing the exam and enhancing your career Key Terms defined in a complete glossary explain all the field's essential terminology The eBook includes access to sample beep codes to help you learn about these valuable troubleshooting tools, memory tables, and the glossary, all in searchable PDF format. Go to the back pages of your eBook for instructions on how to access this content. Well-regarded for its level of detail, assessment features, and challenging review questions and exercises, this CompTIA authorized study guide helps you master the concepts and techniques that will enable you to succeed on the exam the first time. The CompTIA authorized study guide helps you

master all the topics on the A+ exam, including Motherboards, processors, RAM, and BIOS Power supplies and system cooling I/O, input ports, and devices Video displays and video cards Customized PCs Laptops and mobile devices Printers Storage devices Installing, using, and troubleshooting Windows Virtualization Networking Security Operational procedures and communications methods Model 850 Printer User's Manual U of Minnesota Press

Ten laws of simplicity for business, technology, and design that teach us how to need less but get more. Finally, we are learning that simplicity equals sanity. We're rebelling against technology that's too complicated, DVD players with too many menus, and software accompanied by 75-megabyte "read me" manuals. The iPod's clean gadgetry has made simplicity hip. But sometimes we find ourselves caught up in the simplicity paradox: we want something that's simple and easy to use, but also does all the complex things we might ever want it to do. In The Laws of Simplicity, John Maeda offers ten laws

for balancing simplicity and complexity in *220-802 Cert Guide* The business, technology, and design—guidelines for needing less and actually getting more. Maeda—a professor in MIT's Media Lab and a world-renowned graphic designer—explores the question of repair services form the basis of how we can redefine the notion of "improved" so that it doesn't always mean something more, something added on. Maeda's first law of simplicity is "Reduce." It's not necessarily beneficial to add technology features just because we can. And the features that we do have must be organized (Law 2) in a sensible hierarchy so users aren't distracted by features and functions they don't need. But simplicity is not less just for the sake of less. Skip ahead to Law 9: "Failure: Accept the fact that some things can never be made simple." Maeda's concise guide to simplicity in the digital age shows is the first in-depth analysis of the us how this idea can be a cornerstone of organizations and their products—how it can drive both business and technology. We can learn to simplify without sacrificing comfort and meaning, and we can achieve the balance described in Law 10. This law, which Maeda calls "The One," tells us: "Simplicity is about subtracting the obvious, and adding the meaningful."

*CompTIA A+ 220-801 and*

Countryman Press Although supplying spare and replacement parts and providing many legitimate businesses, many manufacturing enterprises seek to augment the competitive advantage realized at the market stage of selling their main products by attempting to monopolize the market for spares, repairs and refills. Increasingly, companies are using intellectual property laws to devise up-front business strategies to gain exclusive rights in the components of their products. This law in this relatively new and rapidly developing area of practice. It sheds clear light on the conflicting interests of manufacturers, consumers, spare parts makers and the general public; explores the extent to which this kind of business strategy can be more or less successful with respect to the different rights

involved, and in different jurisdictions; and highlights the competition issues that inevitably arise. The essays included are revised and updated versions of papers presented at the seventh (2006) of the innovative IP conference organized annually by the Macau Institute of European Studies (IEEM) on intellectual property law and the economic challenges for Asia. Among the topics and issues covered are the following: ; notions of and repairand and and recycleand and their legal effects; the limits of IP rights in relation to repair and recycle; legal limits of end user licence agreements (EULAs) and technological protection measures (TPMs); patent exhaustion on repair and recycling; alteration of product and identityand; the concept of and indirectand or and contributoryand and secondary market definitions.

The authors give detailed attention to cases in various jurisdictions that Epson DX-10 Printer User's Manual have guided and continue to guide business strategies in the field. Jurisdictions treated include the EU, the US, the UK, Germany, the Netherlands, China, Hong Kong, Japan, and Korea. In its clarification of the limits and possibilities of business strategies in this area of competition that is just beginning to attract attention, this book will be of self-reliance, privacy, and coherence great value not only to intellectual property law practitioners but to business people in nearly any field of production, especially where cross-border marketing is involved. *The Art of Strategy: A Game Theorist's Guide to Success in Business and Life* American Bar Association A reporter who spent seven years company's CEO.

infringement; design law strategies; updating IBM's fortunes after Louis covering IBM for the Wall Street Journal tells the inside story of the giant corporation's fall from grace. This edition includes an afterword Gerstner's first year as the

Pearson Education

The connoisseur's guide to the typewriter, entertaining and practical What do thousands of kids, makers, poets, artists, steampunks, hipsters, activists, and musicians have in common? They love typewriters—the magical, mechanical contraptions that are enjoying a surprising second life in the 21st century, striking a blow for against dependency, surveillance, and disintegration. The Typewriter Revolution documents the movement and provides practical advice on how to choose a typewriter, how to care for it, and what to do with it—from National Novel Writing Month to letterwriting socials, from type-ins to typewritten blogs, from custompainted typewriters to typewriter tattoos. It celebrates the unique quality of everything typewriter, fullyillustrated with vintage photographs, postcards, manuals, and more. *CompTIA A+ 220-801 and 220-802 Cert Guide, Deluxe Edition* McGraw Hill Professional

Maximum PC is the magazine that every computer fanatic, PC gamer or content creator must read. Each and every issue is packed with punishing product reviews, text explains the technology, why it insightful and innovative how-to stories and the illuminating technical articles that things often don't work the way we enthusiasts crave.

#### User's Manual for MX-80 Printer TechFreedom

The acclaimed bestseller that's teaching the world about the power of mass collaboration. Translated into more than twenty languages and named one of the best business books of the year by reviewers around the world, Wikinomics has become essential reading for business people everywhere. It explains how mass collaboration is happening not just at Web sites like Wikipedia and YouTube, but at traditional companies that have embraced technology to breathe new life into their enterprises. This national bestseller reveals the nuances that drive wikinomics, and share fascinating stories of how masses of people (both paid and volunteer) are now creating TV news stories, sequencing the human gnome, remixing their favorite music, designing software, finding cures for diseases, editing school texts, inventing new cosmetics, and even building motorcycles.

**User's Manual for MX-100 Printer**

Penguin

'Blown to Bits' is about how the digital explosion is changing everything. The creates so many surprises and why expect them to. It is also about things the information explosion is destroying: old assumptions about who is really in control of our lives.

Crossing the Chasm Three Rivers Press

Black & white print. Principles of Management is designed to meet the scope and sequence requirements of the introductory course on management. This is a traditional approach to management using the leading, planning, organizing, and controlling approach. Management is a broad business discipline, and the Principles of Management course covers many management areas such as human resource management and strategic management, as well as behavioral areas such as motivation. No one individual can be an expert in all areas of management, so an additional benefit of this text is that specialists in a variety of areas have authored individual chapters.

## Walker Maths Senior 2. 12 Probability Methods Workbook Baltic University Press

Here is the bestselling guide that created a new game plan for marketing in high-tech industries. Crossing the Chasm has become the bible for bringing cutting-edge products to progressively larger markets. This edition provides new insights into the realities of high-tech marketing, with special emphasis on the Internet. It's essential reading for anyone with a stake in the world's most exciting marketplace. *Operating System Design* Pearson

## **Education**

PCMag.com is a leading authority on technology, delivering Labsbased, independent reviews of the latest products and services. Our expert industry analysis and practical solutions help you make better buying decisions and get more from technology. We the Media Springer Science & Business Media

Looks at the emerging phenomenon of online journalism, including Weblogs,

Internet chat groups, and email, and how anyone can produce news. **Maximum PC** MIT Press Walker Maths is a series of single standard workbooks containing high-workbook. Please contact your quality, up to date material at NCEA Mathematics levels 1, 2 and 3. The well-designed, write-on workbooks contain teaching material, including relevant formulae, and ample practice exercises along with sample tasks and questions. The workbooks reflect the content and style of the new standards, and allow teachers total flexibility in course design for students at all levels. As a single standard series, Walker Maths offers Maths department the ability to buy titles all at once, or throughout the year as required. A Walker Maths Digital Teacher Resource is available for \$9.95 per year for a single download. Each Digital Teacher Resource includes a Walker Maths eBook/projection file. Plus a selection of ' Worksheets ' Extra questions '

Teacher notes ' Videos ' Puzzle sheets ' Practice quizzes ' Worked solutions Schools qualify by adopting the corresponding Sales Representative for more information.

#### **Wikinomics** Harper Collins

Whether you're thinking of switching to a Macintosh computer, are looking into the latest Apple products, or have a Mac and want to learn about Mac OS X Leopard, then Macs For Dummies, 10th Edition will get you going. Here you'll learn all about how to compare the different desktop and laptop models to choose your perfect match, make Mac OS X Leopard work your way, use the new iLife 2008 digital lifestyle applications, get online and connect to a wired or wireless network, and run Windows on your Mac so you can keep the Microsoft programs you need. You'll also discover how to: Navigate your way around the Mac interface and work with icons and folders Best utilize OS X, work with the new Photo Booth, and manage clutter with Exposé and

Spaces Get connected, start a Webbrowsing Safari, use e-mail and iChat, and shop online Join .Mac and take advantage of iDisk backups, IMAP mail, and Web Gallery Explore all that iTunes offers, process digital photos with iPhoto, make iMovies, and have fun with GarageBand Use Windows on your Mac and transfer Windows files It's a perfect time to join the Mac generation, especially if you're a Windows user who's been thinking of defecting. Macs For Dummies, 10th Edition will get you there, helping you pick peripherals, download freebie programs, set up user accounts, implement security secrets, troubleshoot your Mac, and experience the iLife.

#### **Freedom of Expression®**

Ideal for PC owners looking for an accessible, easy-to-follow reference, this beginner's guide to PC hardware offers expert advice on every component--processors, motherboards, memory, BIOS, CD-ROM and DVD drives, video cards, and much more. You'll also get details on external devices, including monitors, printers, keyboards, and modems. The book covers both Intel and non-Intel CPUs and USB and AGP ports. STRUCTURED COMPUTER ORGANIZATION Learn, prepare, and practice for CompTIA A+ 220-801 and 220-802 exam success with this CompTIA Authorized Cert Guide, Deluxe Edition pearsonITcertification.com/register from Pearson IT Certification, a leader When prompted enter ISBN number in IT Certification learning and a CompTIA Authorized Platinum Partner. This is the eBook version of the print title. Note that the eBook does not provide access to the practice test software that accompanies the print book. Access to and expert instructors Mark Soper, the A+ how-to hardware videos, beep codes, memory tables, and a glossary is available through product registration at Pearson IT Certification; or see instructions in the move into a successful career as an IT back pages of your eBook. Master CompTIA A+ 220-801 and 220-802 exam topics Assess your knowledge with chapter-ending quizzes Review key concepts with exam-preparation tasks 4-color interior and additional Deluxe Edition bonus features More than one hour of  $A+$  how-to hardware videos Limited Time Offer: Buy CompTIA A+ 220-801 and 220-802 Authorized Cert Guide, Deluxe Edition can be found. and receive a 10% off discount code for the CompTIA A+ 220-801 and 220-802 exams. To receive your 10% off discount code: Register your product at 9780789749802 Go to your Account page and click on "Access Bonus Content" CompTIA A+ 220-801 and 220-802 Authorized Cert Guide, Deluxe Edition is a best-of-breed fullcolor study guide. Best-selling authors Scott Mueller, and David Prowse help you master all the topics you need to know to succeed on your CompTIA 220-801 and 220-802 exams and technician. The Deluxe Edition is ideal for the classroom and self-study and includes bonus content such as more than 1 hour of  $A+$  how-to hardware videos, an Exam Objectives Table on the inside front cover for easy navigation by chapter, a full Objectives index for each exam, and a Master List of Topics, each of which give you the page number where the objective/topic